図書館情報技術論 2024-01 学籍番号 氏名

Python

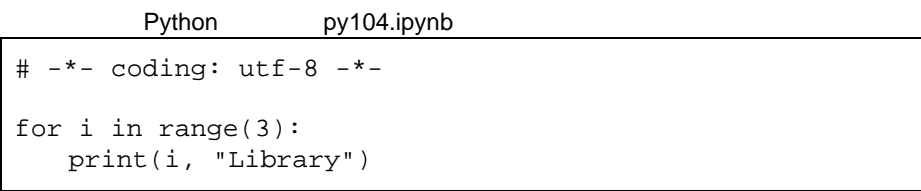

i range **better in the set of the set of the set of the set of the set of the set of the set of the set of the set of the set of the set of the set of the set of the set of the set of the set of the set of the set of the s** 

このファイルを実行させると、このプロジェクトのおように、そのように、そのように、そのように、そのように、そのように、そのように、そのように、そのように、そのように、そのように、そのように、そのままを実行させる。そのままを

0 Library 1 Library 2 Library

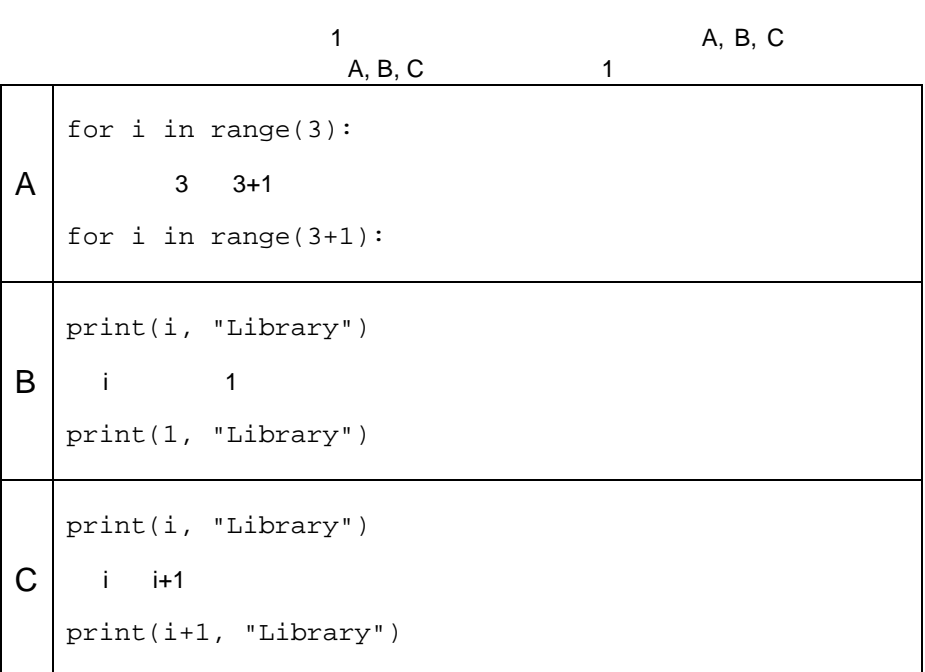